## **1.** 操作マニュアル概要

## **1.1.**操作マニュアルの見方

## ① 業務の流れを確認する

2章では、利用者登録の操作について、説明しております。

利用者登録の操作の説明の冒頭には、以下のような業務の流れについて説明した図を用意しております。 それぞれの業務に記述してある章を参照下さい。

以下の図は、工事:一般競争の場合の例です。

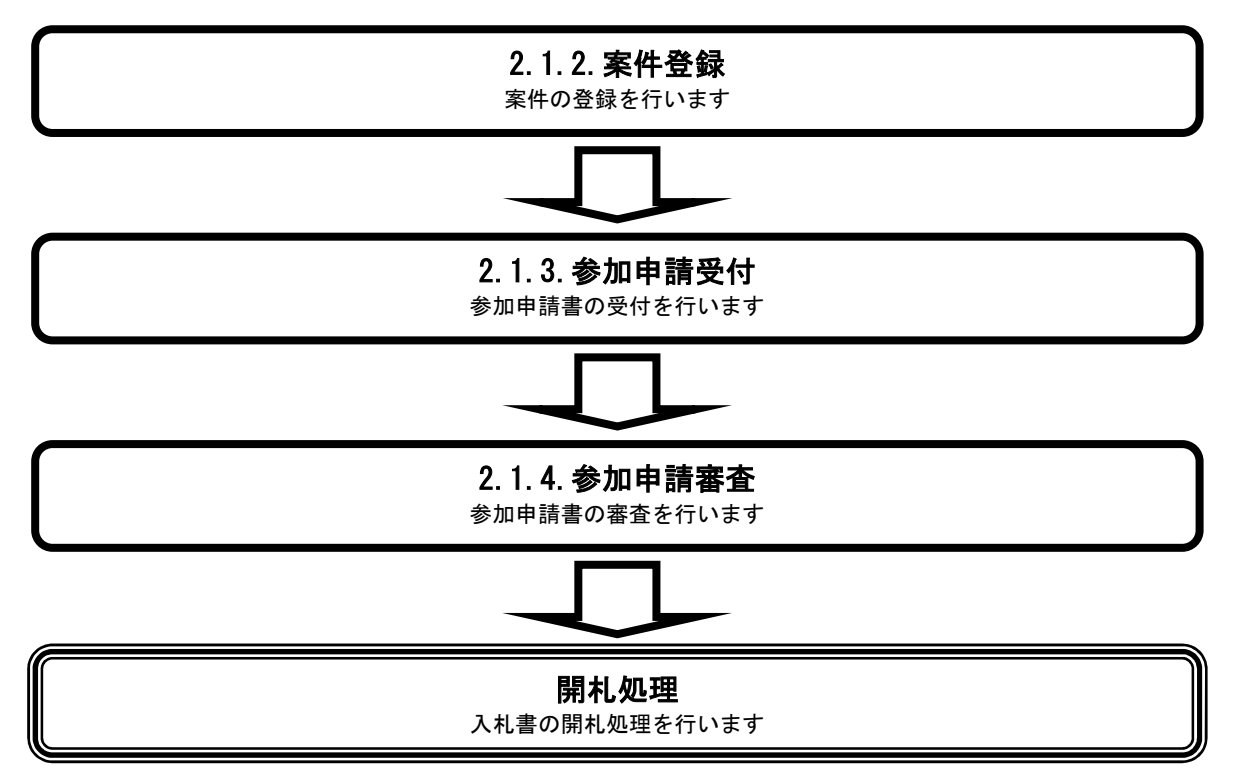

## ② 操作方法を確認する

それぞれの操作説明画面は、以下のような構成で説明しております。

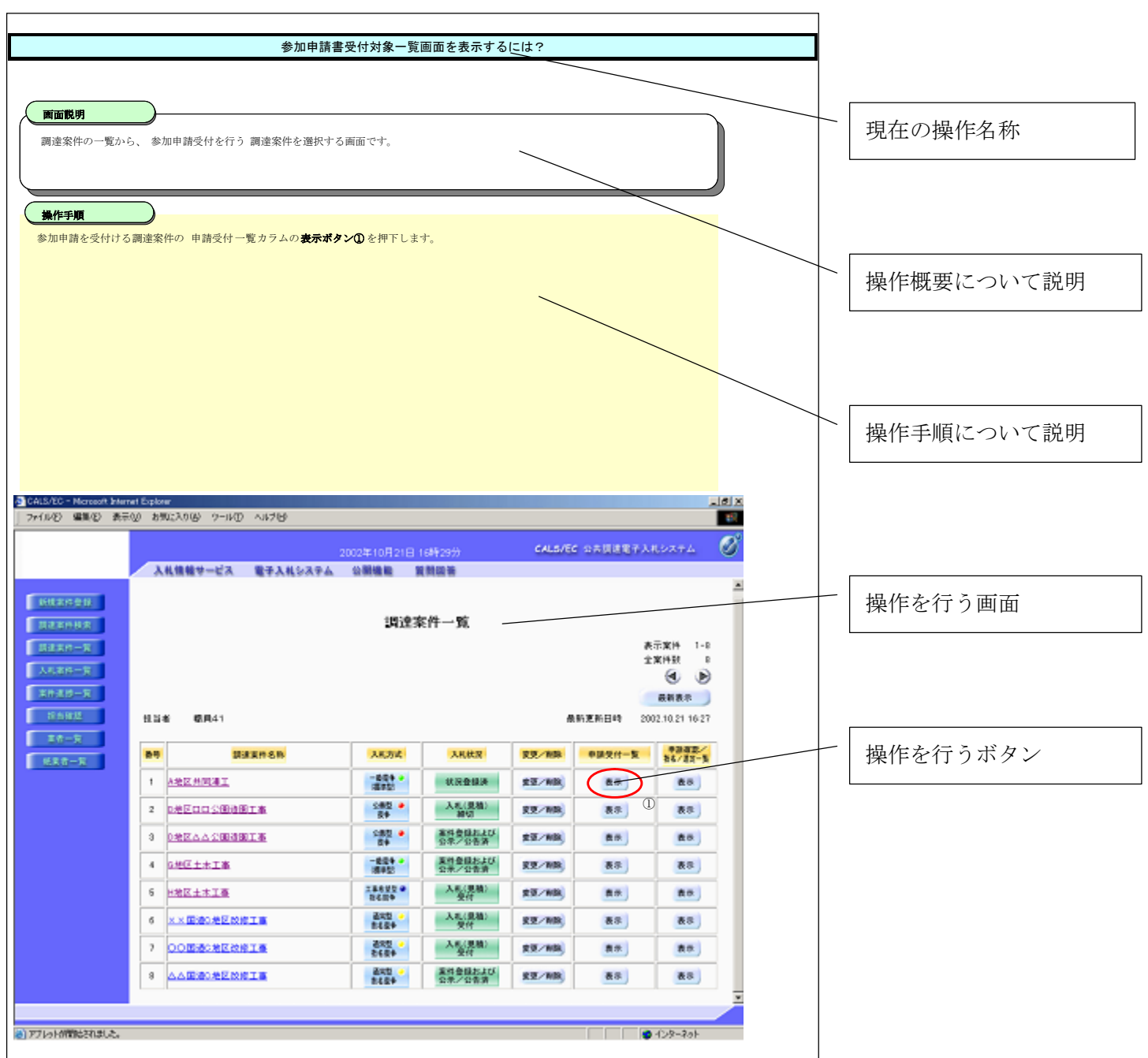